### **EW-MP (PAUP\* 4.0a169 software):**

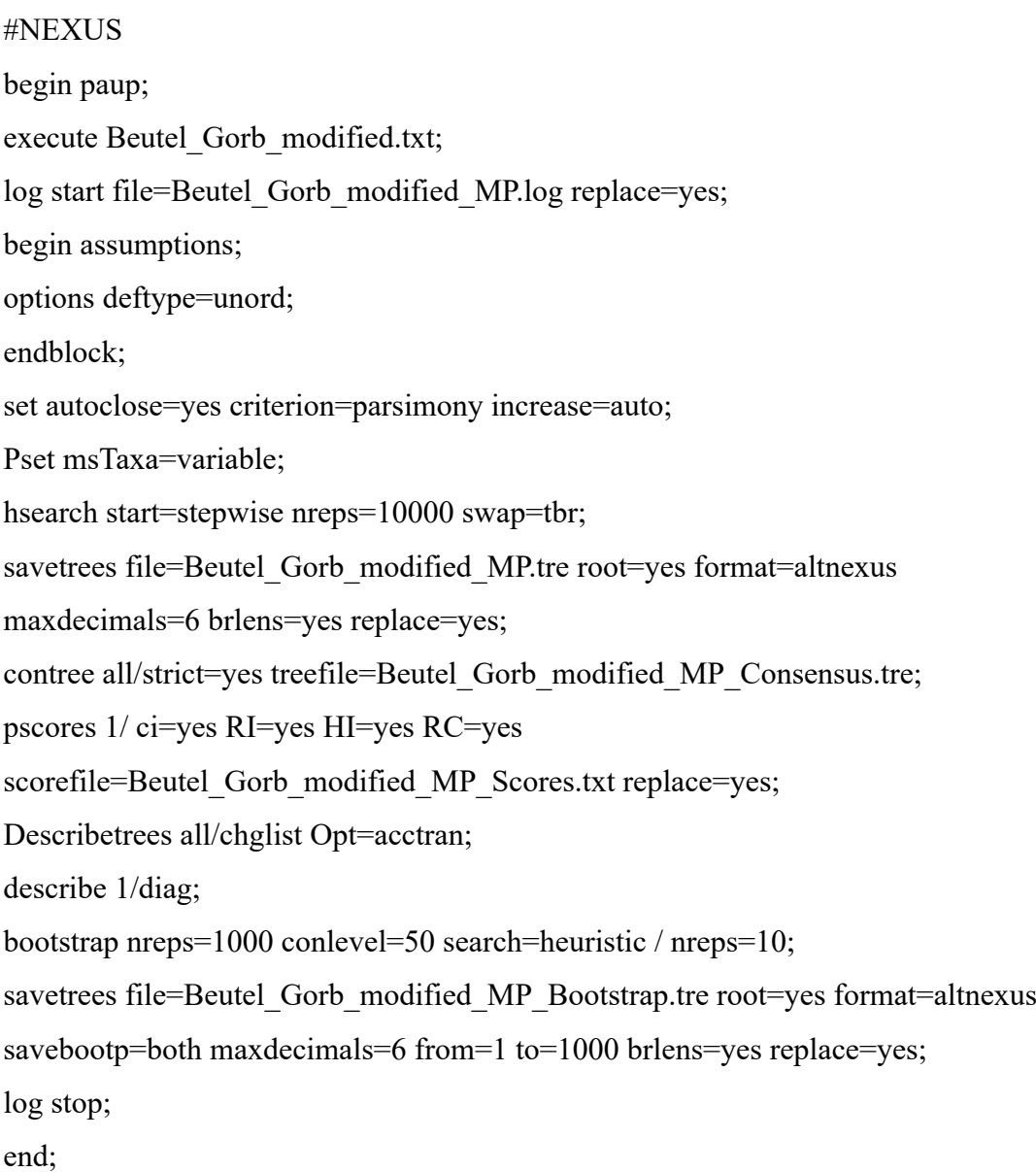

# **IW-MP K=2 (PAUP\* 4.0a169 software):**

```
#NEXUS
begin paup;
execute Beutel_Gorb_modified.txt;
log start file=Beutel_Gorb_modified_MP.log replace=yes;
begin assumptions;
options deftype=unord;
endblock;
set autoclose=yes criterion=parsimony increase=auto;
Pset msTaxa=variable;
pset Goloboff=yes GK=2;
```
hsearch start=stepwise nreps=10000 swap=tbr; savetrees file=Beutel Gorb\_modified\_MP.tre root=yes format=altnexus maxdecimals=6 brlens=yes replace=yes; contree all/strict=yes treefile=Beutel\_Gorb\_modified\_MP\_Consensus.tre; pscores 1/ ci=yes RI=yes HI=yes RC=yes scorefile=Beutel\_Gorb\_modified\_MP\_Scores.txt replace=yes; Describetrees all/chglist Opt=acctran; describe 1/diag; bootstrap nreps=1000 conlevel=50 search=heuristic / nreps=10; savetrees file=Beutel\_Gorb\_modified\_MP\_Bootstrap.tre root=yes format=altnexus savebootp=both maxdecimals=6 from=1 to=1000 brlens=yes replace=yes; log stop; end;

#### **IW-MP K=3 (PAUP\* 4.0a169 software):**

#NEXUS begin paup; execute Beutel\_Gorb\_modified.txt; log start file=Beutel Gorb\_modified\_MP.log replace=yes; begin assumptions; options deftype=unord; endblock; set autoclose=yes criterion=parsimony increase=auto; Pset msTaxa=variable; pset Goloboff=yes GK=3; hsearch start=stepwise nreps=10000 swap=tbr; savetrees file=Beutel Gorb\_modified\_MP.tre root=yes format=altnexus maxdecimals=6 brlens=yes replace=yes; contree all/strict=yes treefile=Beutel\_Gorb\_modified\_MP\_Consensus.tre; pscores 1/ ci=yes RI=yes HI=yes RC=yes scorefile=Beutel\_Gorb\_modified\_MP\_Scores.txt replace=yes; Describetrees all/chglist Opt=acctran; describe 1/diag; bootstrap nreps=1000 conlevel=50 search=heuristic / nreps=10; savetrees file=Beutel\_Gorb\_modified\_MP\_Bootstrap.tre root=yes format=altnexus

savebootp=both maxdecimals=6 from=1 to=1000 brlens=yes replace=yes; log stop; end;

#### **IW-MP K=5 (PAUP\* 4.0a169 software):**

#NEXUS begin paup; execute Beutel\_Gorb\_modified.txt; log start file=Beutel Gorb\_modified\_MP.log replace=yes; begin assumptions; options deftype=unord; endblock; set autoclose=yes criterion=parsimony increase=auto; Pset msTaxa=variable; pset Goloboff=yes GK=5; hsearch start=stepwise nreps=10000 swap=tbr; savetrees file=Beutel Gorb\_modified\_MP.tre root=yes format=altnexus maxdecimals=6 brlens=yes replace=yes; contree all/strict=yes treefile=Beutel\_Gorb\_modified\_MP\_Consensus.tre; pscores 1/ ci=yes RI=yes HI=yes RC=yes scorefile=Beutel\_Gorb\_modified\_MP\_Scores.txt replace=yes; Describetrees all/chglist Opt=acctran; describe 1/diag; bootstrap nreps=1000 conlevel=50 search=heuristic / nreps=10; savetrees file=Beutel\_Gorb\_modified\_MP\_Bootstrap.tre root=yes format=altnexus savebootp=both maxdecimals=6 from=1 to=1000 brlens=yes replace=yes; log stop; end;

#### **IW-MP K=10 (PAUP\* 4.0a169 software):**

#NEXUS begin paup; execute Beutel\_Gorb\_modified.txt; log start file=Beutel Gorb modified MP.log replace=yes; begin assumptions;

options deftype=unord; endblock; set autoclose=yes criterion=parsimony increase=auto; Pset msTaxa=variable; pset Goloboff=yes GK=10; hsearch start=stepwise nreps=10000 swap=tbr; savetrees file=Beutel\_Gorb\_modified\_MP.tre root=yes format=altnexus maxdecimals=6 brlens=yes replace=yes; contree all/strict=yes treefile=Beutel\_Gorb\_modified\_MP\_Consensus.tre; pscores 1/ ci=yes RI=yes HI=yes RC=yes scorefile=Beutel\_Gorb\_modified\_MP\_Scores.txt replace=yes; Describetrees all/chglist Opt=acctran; describe 1/diag; bootstrap nreps=1000 conlevel=50 search=heuristic / nreps=10; savetrees file=Beutel\_Gorb\_modified\_MP\_Bootstrap.tre root=yes format=altnexus savebootp=both maxdecimals=6 from=1 to=1000 brlens=yes replace=yes; log stop; end;

#### **IW-MP K=20 (PAUP\* 4.0a169 software):**

#NEXUS begin paup; execute Beutel\_Gorb\_modified.txt; log start file=Beutel Gorb modified MP.log replace=yes; begin assumptions; options deftype=unord; endblock; set autoclose=yes criterion=parsimony increase=auto; Pset msTaxa=variable; pset Goloboff=yes GK=20; hsearch start=stepwise nreps=10000 swap=tbr; savetrees file=Beutel Gorb\_modified\_MP.tre root=yes format=altnexus maxdecimals=6 brlens=yes replace=yes; contree all/strict=yes treefile=Beutel\_Gorb\_modified\_MP\_Consensus.tre; pscores 1/ ci=yes RI=yes HI=yes RC=yes

scorefile=Beutel\_Gorb\_modified\_MP\_Scores.txt replace=yes; Describetrees all/chglist Opt=acctran; describe 1/diag; bootstrap nreps=1000 conlevel=50 search=heuristic / nreps=10; savetrees file=Beutel\_Gorb\_modified\_MP\_Bootstrap.tre root=yes format=altnexus savebootp=both maxdecimals=6 from=1 to=1000 brlens=yes replace=yes; log stop; end;

### **ML Mk (IQ-Tree 2 software):**

iqtree2 -s Beutel\_Gorb\_modified.txt -nt AUTO -m MK -bb 10000 -minsup 0.5 -wbt -alrt 1000 abayes -wsl

### **ML Mk+G (IQ-Tree 2 software):**

iqtree2 -s Beutel\_Gorb\_modified.txt -nt AUTO -m MK+G -bb 10000 -minsup 0.5 -wbt -alrt 1000 abayes -wsl

### **BI Mk (MrBayes 3.2.7a software):**

```
begin mrbayes;
log start filename=Beutel Gorb_modified_BI.log replace;
set autoclose=yes;
execute Beutel_Gorb_modified.txt;
lset rates=equal coding=all;
ctype Unordered:all;
mcmcp ngen=50000000 printfreq=10000 samplefreq=100
mcmcdiagn=yes diagnfreq=500000 stoprule=yes stopval=0.01
nchains=4 savebrlens=yes filename=Beutel_Gorb_modified_BI;
mcmc;
sumt contype=Halfcompat conformat=simple;
sump;
log stop;
end;
```
## **BI Mk+G (MrBayes 3.2.7a software):**

begin mrbayes;

```
log start filename=Beutel_Gorb_modified_BI.log replace;
set autoclose=yes;
execute Beutel_Gorb_modified.txt;
lset rates=gamma coding=all;
ctype Unordered:all;
mcmcp ngen=50000000 printfreq=10000 samplefreq=100
mcmcdiagn=yes diagnfreq=500000 stoprule=yes stopval=0.01
nchains=4 savebrlens=yes filename=Beutel_Gorb_modified_BI;
mcmc;
sumt contype=Halfcompat conformat=simple;
sump;
log stop;
end;
```
# **Tree topology tests (PAUP\* 4.0a169 software):**

#NEXUS begin paup;

execute Beutel\_Gorb\_modified.txt;

log start file=Beutel Gorb\_modified\_Topology\_tests.log replace=yes;

gettrees file=Trees.txt mode=7;

Pscores all /NonParamtest=yes ci=yes ri=yes;

Lscores all /KHtest=bootstrap RELL;

Lscores all /SHtest;

Lscores all /AUtest;

log stop;

end;